Документ подписан прос<u>той электронной подписью</u><br>Информация о владовосхдарственное аккредитованное не<mark>коммерческое частное образовательное</mark> **учреждение высшего образования** <sub>Должность: ректо**%Академия маркетинга и социально-ин</mark>формационных технологий – ИМСИТ»**</sub> **(г. Краснодар)** 4237c7ccb9b9e111bbaf1f4fcda9201d015c4dbaa12**\$#AH7\QX\BQAkaдемия ИМСИТ)** Информация о владельце: ФИО: Агабекян Раиса Левоновна Дата подписания: 31.05.2022 10:24:11 Уникальный программный ключ:

> Проректор по учебной работе, доцент УТВЕРЖДАЮ

> > \_\_\_\_\_\_\_\_\_\_\_\_\_\_Н.И. Севрюгина

28 марта 2021 г.

# рабочая программа дисциплины (модуля) **Технология выполнения кадастровых работ**

Закреплена за кафедрой **Кафедра математики и вычислительной техники**

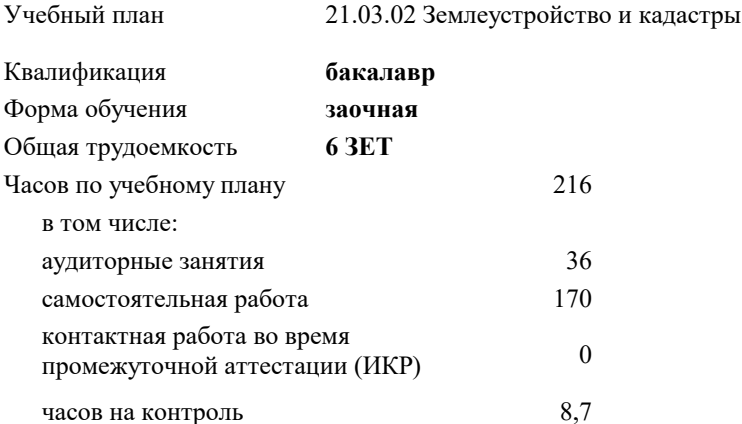

экзамены 5 курсовые работы 5

Виды контроля на курсах:

# **Распределение часов дисциплины по курсам**

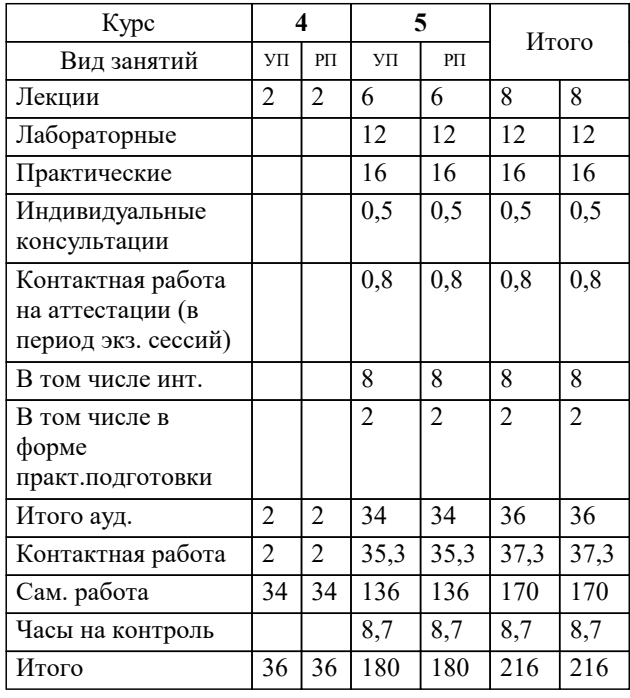

УП: 21.03.02 ЗЗиК 3++22.plx стр. 2

#### Программу составил(и):

*к.т.н., доцент, Капустин Сергей Алимович \_\_\_\_\_\_\_\_\_\_\_\_\_\_\_\_\_*

#### Рецензент(ы):

*д.т.н., профессор кафедры информационных систем и программирования КубГТУ, Видовский Л.А.;директор АО «ЮГ-СИСТЕМА ПЛЮС», Глебов О.В.*

**Технология выполнения кадастровых работ** Рабочая программа дисциплины

разработана в соответствии с ФГОС ВО:

Федеральный государственный образовательный стандарт высшего образования - бакалавриат по направлению подготовки 21.03.02 Землеустройство и кадастры (приказ Минобрнауки России от 12.08.2020 г. № 978)

21.03.02 Землеустройство и кадастры составлена на основании учебного плана: утвержденного учёным советом вуза от 28.06.2021 протокол № 11.

**Кафедра математики и вычислительной техники** Рабочая программа одобрена на заседании кафедры

Протокол от 14.03.2022 г. № 8

Зав. кафедрой Аникина Ольга Владимировна

Согласовано с представителями работодателей на заседании НМС, протокол №6 от 28 марта 2022 г.

Председатель НМС проф. Павелко Н.Н.

\_\_ \_\_\_\_\_\_\_\_\_\_ 2021 г.

# **1. ЦЕЛИ ОСВОЕНИЯ ДИСЦИПЛИНЫ (МОДУЛЯ)**

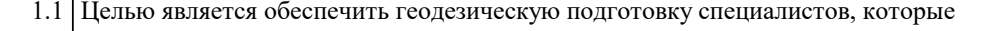

1.2 должны знать входную и выходную документацию по оценке геодезических измерений,

1.3 необходимую для ведения работ по землеустройству, земельному и городскому кадастру,

1.4 основы организации геодезических измерений, а также уметь практически создавать и

1.5 использовать данные.

Задачи: Задачи дисциплины: изучение основных положений, понятий и особенностей

проведения геодезических измерений; формирование представлений о роли геодезии;

обучение студентов теоретическим основам геодезии, современным методам и

технологиям создания, проектирования и использования природных (земельных)

ресурсов.

## **2. МЕСТО ДИСЦИПЛИНЫ (МОДУЛЯ) В СТРУКТУРЕ ОБРАЗОВАТЕЛЬНОЙ ПРОГРАММЫ**

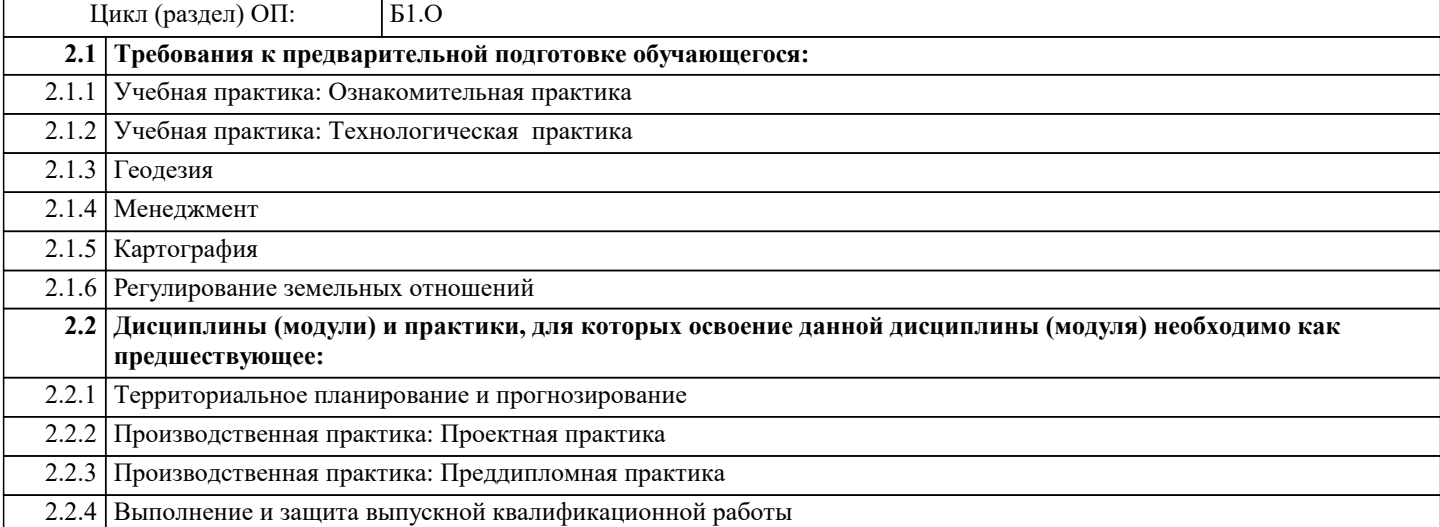

# **3. ФОРМИРУЕМЫЕ КОМПЕТЕНЦИИ, ИНДИКАТОРЫ ИХ ДОСТИЖЕНИЯ и планируемые результаты обучения**

**ОПК-3: Способен участвовать в управлении профессиональной деятельностью, используя знания в области землеустройства и кадастров**

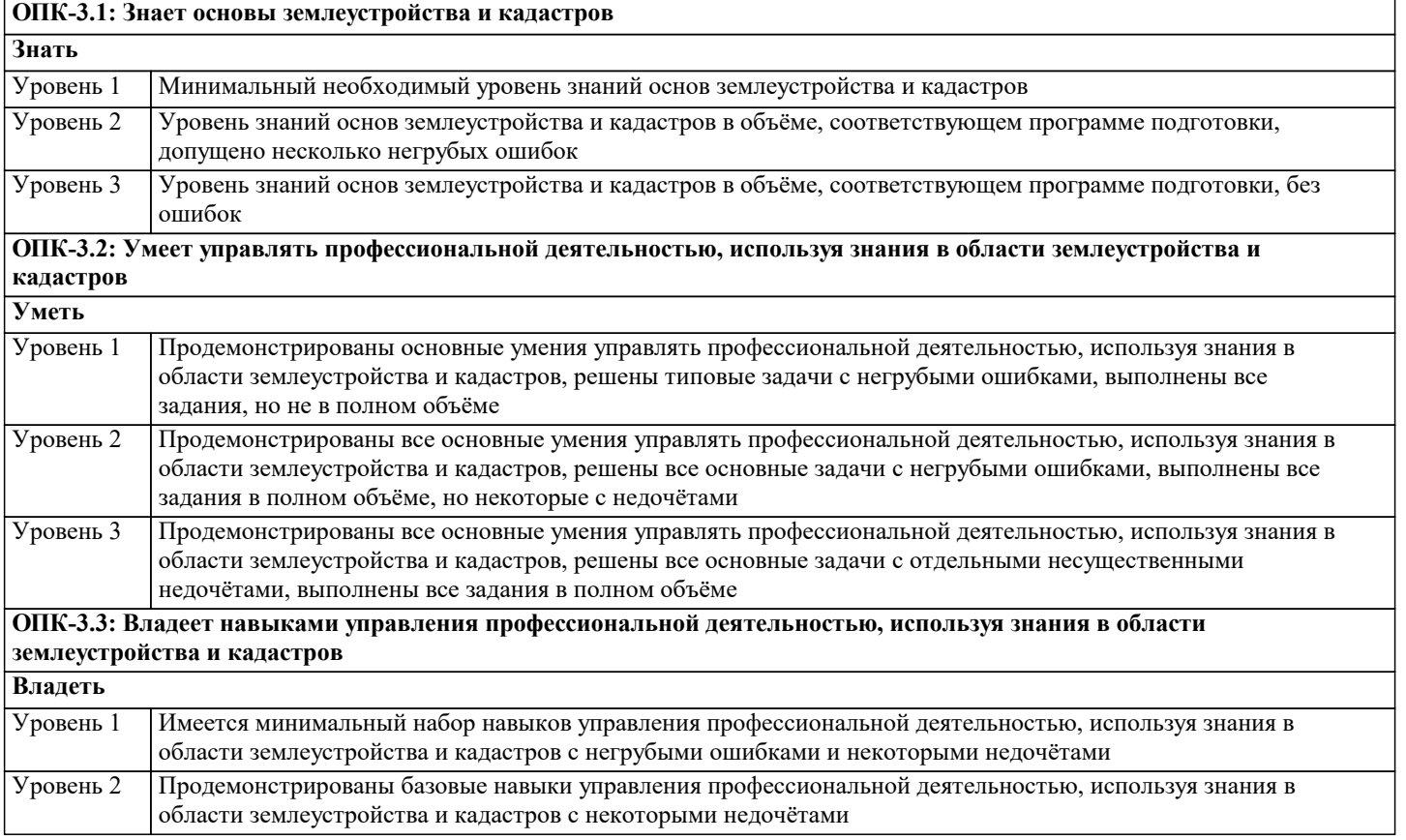

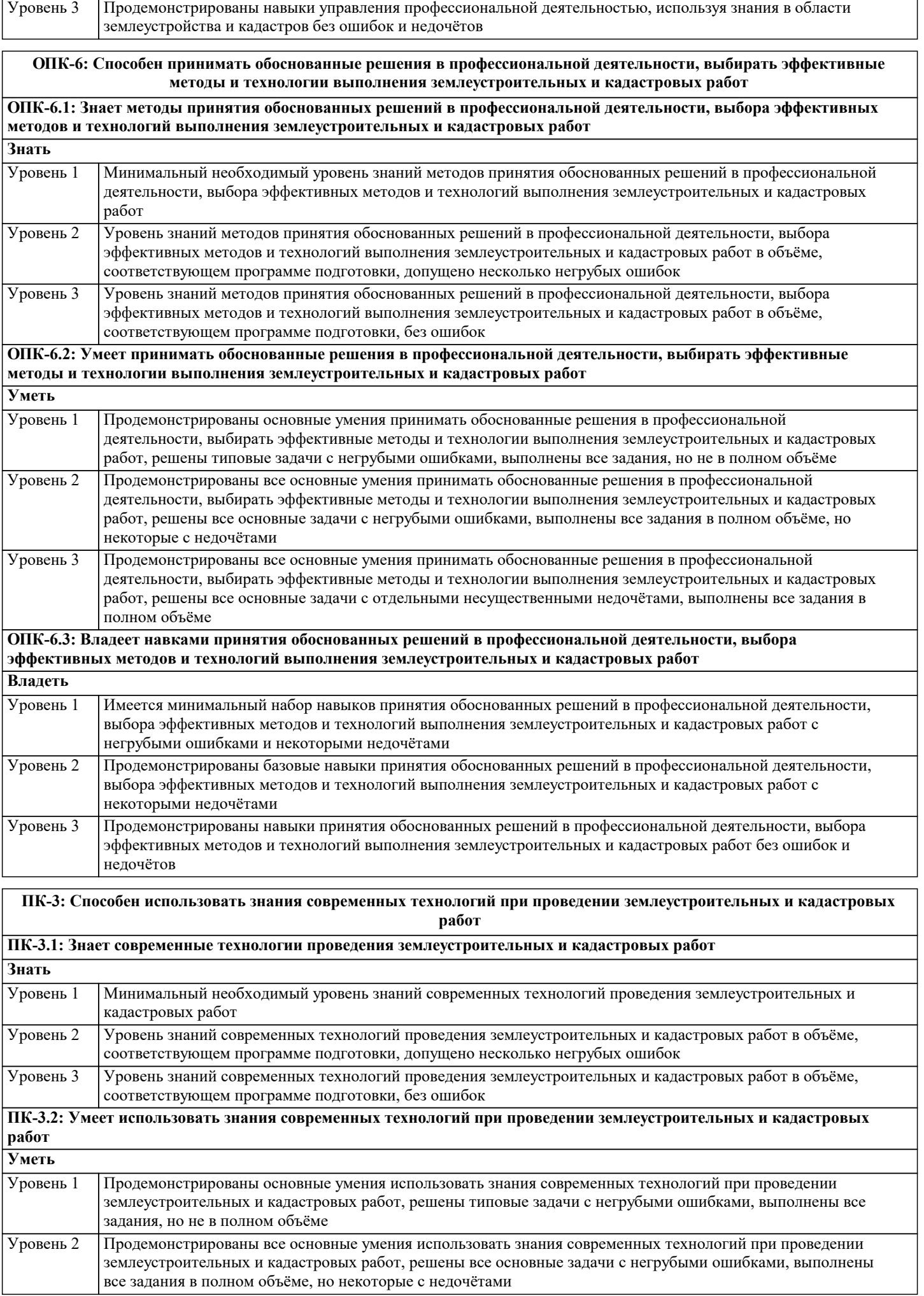

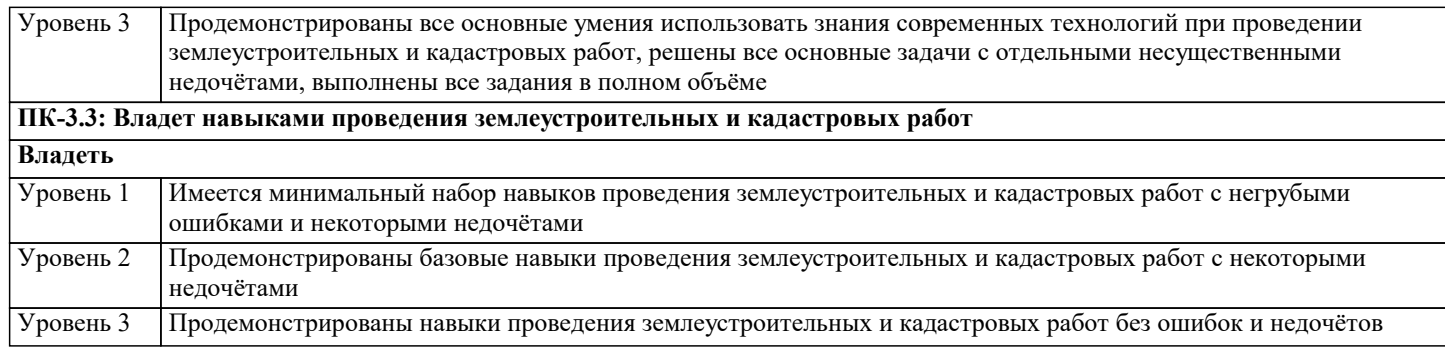

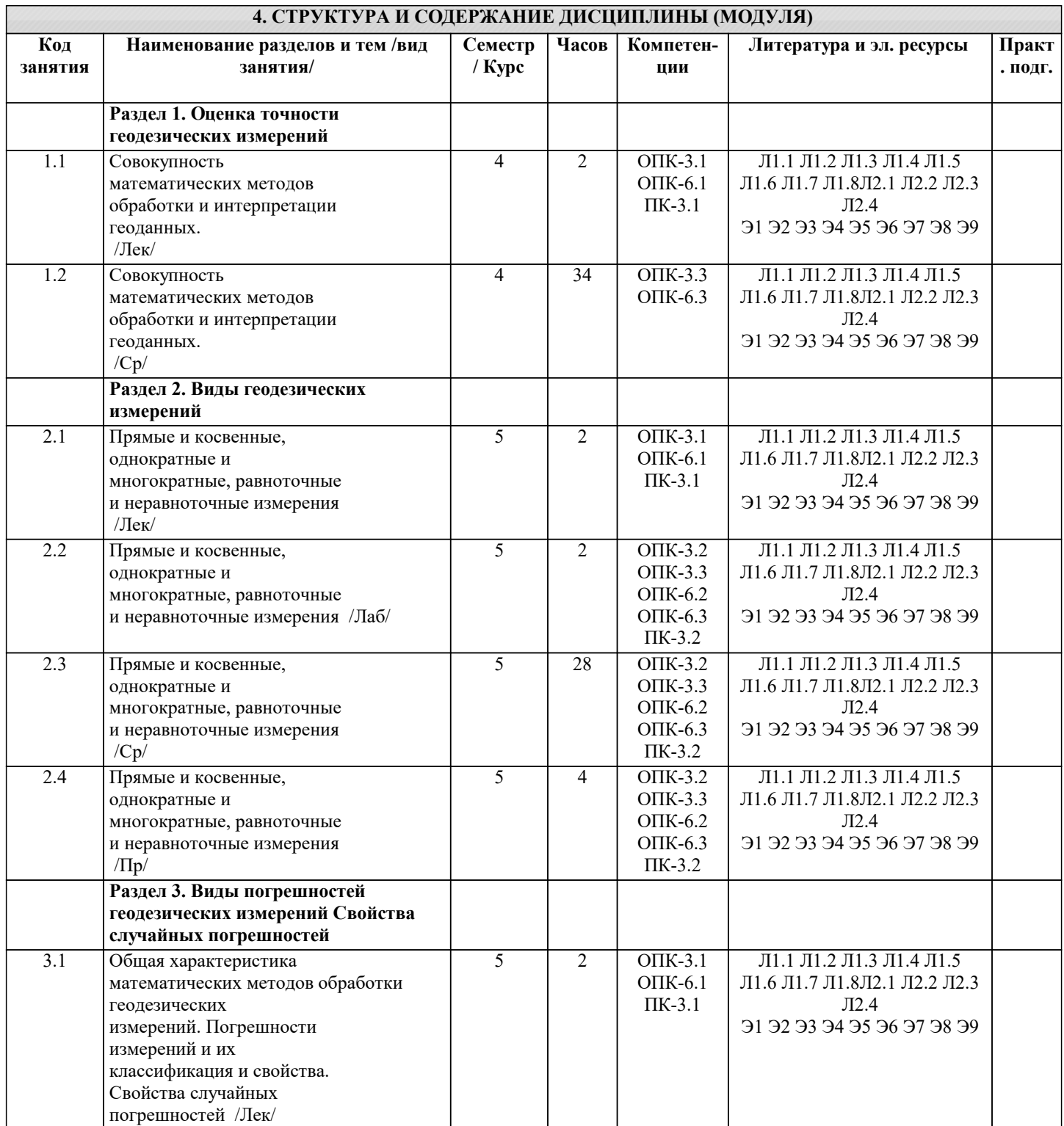

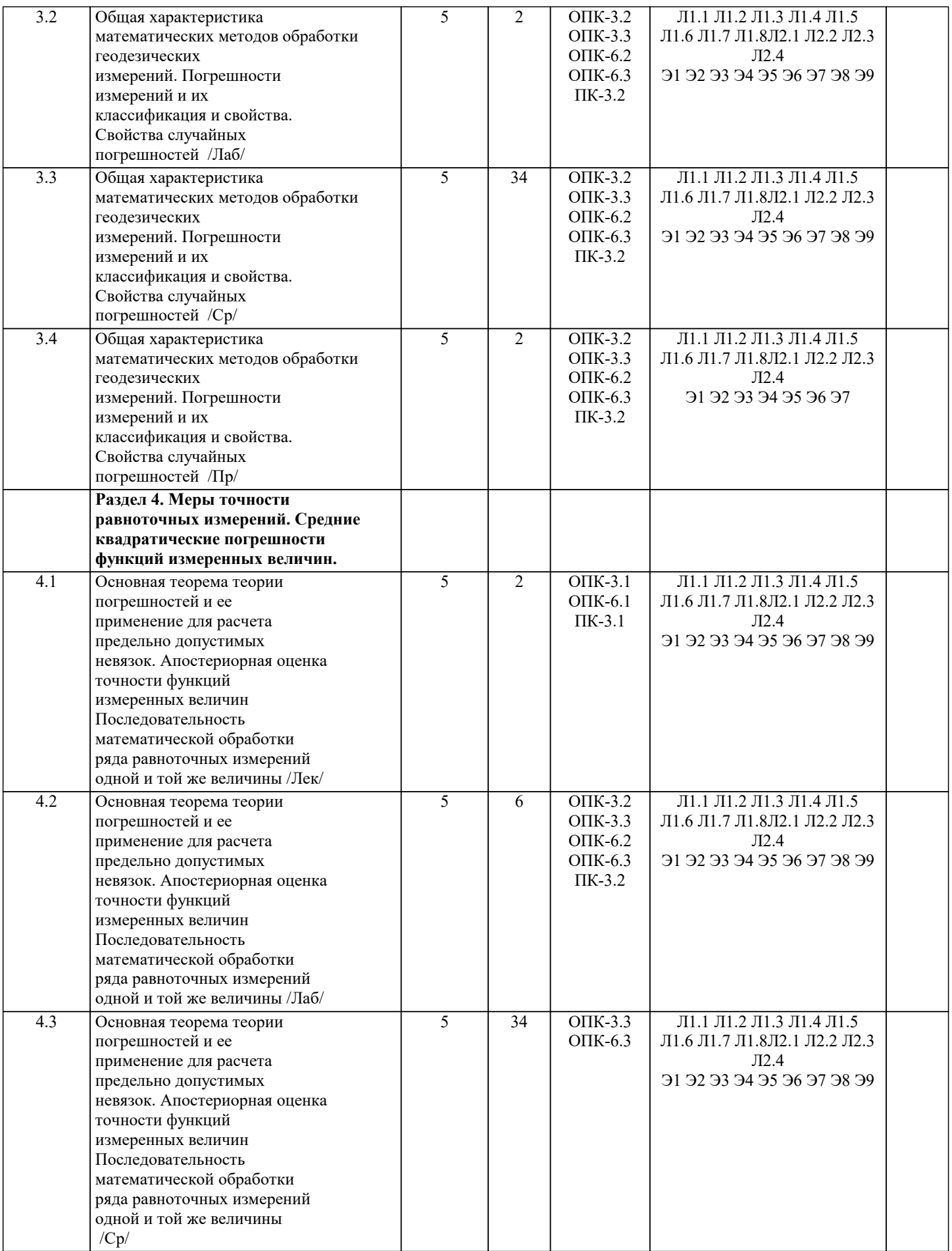

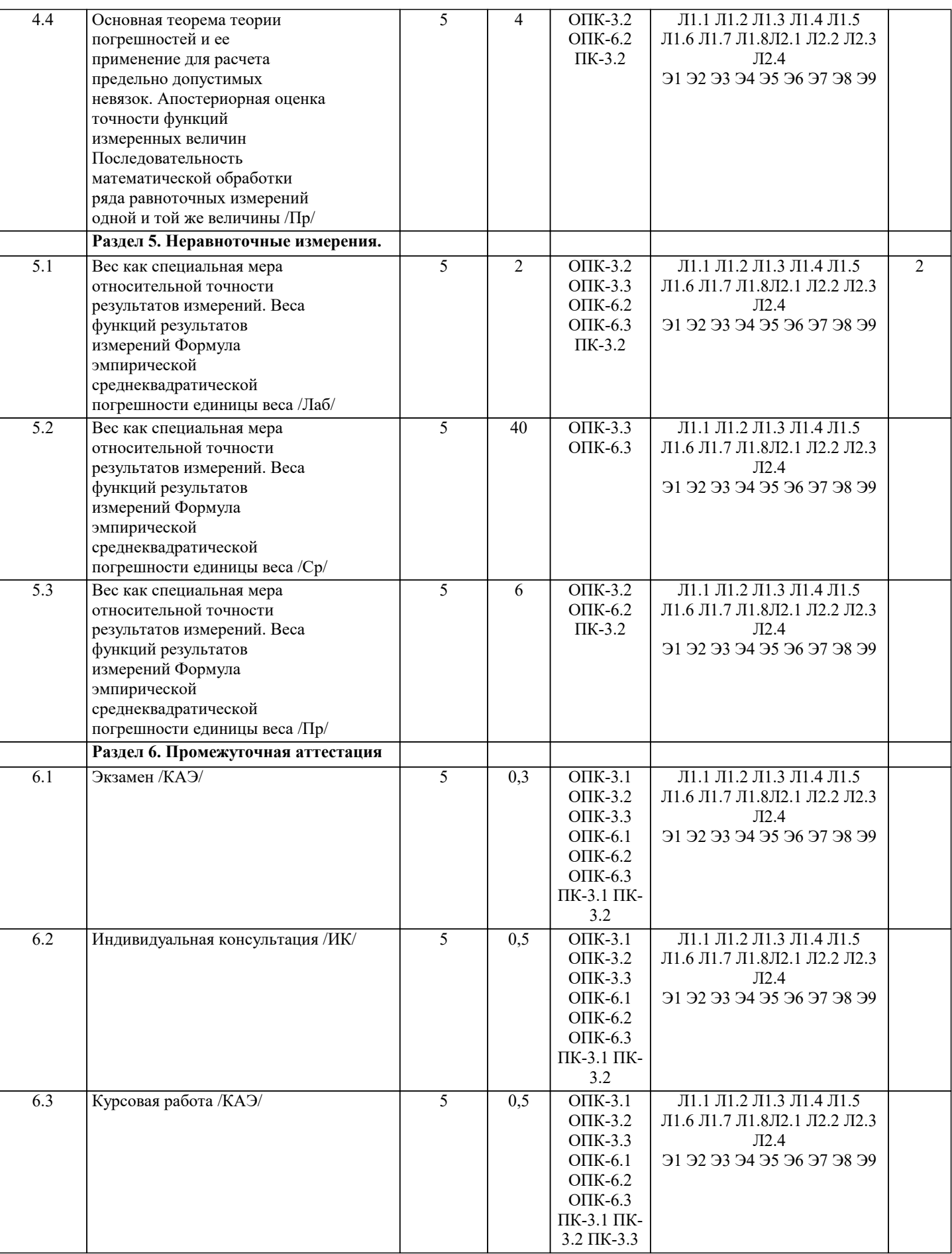

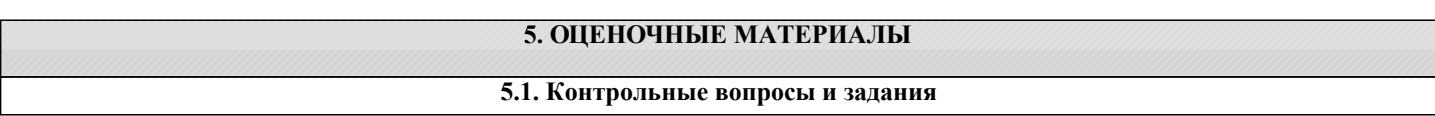

Примерный перечень вопросов к экзамену

1. Оценка точности измерений углов и превышений по невязкам в полигонах

2. Оценка точности измерений углов и превышений по невязкам в ходах

3. Точность приближенных чисел

4. Погрешности измерений

5. Какие измерения называют равноточными?

6. Что называется погрешностью измерений?

7. Как классифицируются погрешности измерений?

8. Какими свойствами обладают случайные погрешности?

9. Что называется СКП (средняя квадратическая погрешность)?

10. Что называется предельной погрешностью измерения?

11. По какой формуле вычисляется СКП линейной функции измеренных величин?

12. По какой формуле вычисляется СКП функции общего вида?

13. Чему равна СКП алгебраической суммы измеренных величин в случае

равноточных измерений?

14. Что называется арифметической серединой или среднеарифметическим значением?

15. По какой формуле вычисляется СКП одного измерения, если имеется ряд результатов равноточных измерений од ной и той же величины, точное значение которой неизвестно?

16. Во сколько раз СКП арифметической середины меньше СКП одного

измерения, имея в виду равноточные измерения одной и той же величины?

17. Какие измерения называются неравноточными?

18. Что называется весом результата измерения?

19. Какими свойствами обладают веса результатов измерений?

20. Что называется СКП единицы веса?

21. Что такое обратный вес?

22. По какой формуле вычисляется обратный вес линейной функции

измеренных величин? По какой формуле вычисляется обратный вес функции общего вила?

23. Чему равен вес алгебраической суммы измеренных величин, если вес

каждого измерения равен единице?

24. Чему равен вес арифметической середины, если вес каждого измерения равен единице?

25. Что называется общей арифметической серединой или средневесовым значением?

26. Что называют вероятнейшим значением измеряемой величины в случае неравноточных измерений этой величины?

27. Чему равен вес общей арифметической середины?

28. По какой формуле вычисляется СКП единицы веса, если известны

погрешности результатов измерений и их веса?

29. По какой формуле вычисляется СКП общей арифметической середины, если

известны СКП единицы веса и веса результатов измерений?

30. Что называется математической обработкой результатов неравноточных

измерений одной и той же величины?

31. По какой формуле вычисляется СКП измерения угла, если даны невязки в полигонах или ходах?

32. По какой формуле вычисляется СКП нивелирования на 1км хода, если

известны невязки в полигонах или ходах?

33. Какие измерения встречаются в практике геодезических работ?

34. Приборы, применяемые для измерения расстояний на местности.

35. Как измеряется расстояние?

36. Какие поправки нужно внести при измерении расстояний?

37. Как измерить горизонтальный угол?

38. Как измерить вертикальный угол?

39. Статистические свойства случайных погрешностей

40. Среднее арифметическое из погрешностей равноточных измерений

41. Средняя квадратическая погрешность формула Гаусса.

42. Математическая обработка ряда равноточных измерений

# 5.2. Темы письменных работ

# Примерная тематика курсового проекта

1. Место и роль землеустроительных и земельно-кадастровых работ.

2. Организация производства и труда в землеустроительном предприятии.

3. Землеустроительные и земельно-кадастровые работы. Особенности

4. производства работ по землеустройству.

5. Структура и полномочия органов власти при организации и планировании

землеустроительных работ. 6. Роль субъекта РФ (на примере Краснодарского края) в организации и планировании землеустроительных и земельно-кадастровых работ. 7. Сущность местного самоуправления. Полномочия органов местного самоуправления в организации и проведении землеустроительных, земельно-кадастровых работ 8. Функции комитетов по земельным ресурсам и землеустройству в организации и осуществлении мероприятий по землеустройству, при проведении землеустроительных, земельно-кадастровых работ 9. Роль проектных институтов, организаций в землеустроительном процессе. 10. Роль, структура и функции предприятий по осуществлению землеустроительных мероприятий. 11. Управление работами по земельному кадастру и землеустройству. 12. Планирование работ, разработка годового плана на землеустроительном предприятии. 13. Оперативно-производственное планирование на землеустроительном предприятии. 14. Источники финансирования землеустроительных и земельно-кадастровых работ. 15. Планирование и организация наряд-заказов и договоров на выполнение землеустроительных и земельно-кадастровых работ. 16. Нормативно -правовые акты, регламентирующие выполнение землеустроительных, земельно-кадастровых работ. 17. Организация управления производством работ. Формирование производственных подразделений землеустроительных предприятий. 18. НОТ в системе землеустройства. 19. Управление качеством землеустроительных, земельно-кадастровых работ. 20. Организация выполнения работ по землеустройству. 21. Организация труда ИТР при выполнении работ по землеустройству. 22. Землеустройства административного района. 23. Организация работ по составлению схемы землеустройства. 24. Планирование и организация землеустроительных, земельно-кадастровых работ в общественном производстве. 25. Оплата труда на землеустроительных, земельно-кадастровых работах. 26. Правовая основа регулирования кадастровой деятельности. 27. Организация и планирование кадастровой деятельности. 28. Нормирование труда и времени при производстве земельно-кадастровых работ. 29. Финансовые аспекты проведения кадастровых работ. 30. Оплата труда в кадастровой деятельности. 31. Саморегулируемые организации в сфере кадастровой деятельности. 32. Организация и планирование работ в кадастровых палатах. **5.3. Фонд оценочных средств** Оценочные средства для проведения промежуточной и текущей аттестации обучающихся прилагаются к рабочей программе. Оценочные и методические материалы хранятся на кафедре, обеспечивающей преподавание данной дисциплины (модуля), а также размещены в электронная образовательной среде академии в составе соответствующего курса URL: eios.imsit.ru.

# **5.4. Перечень видов оценочных средств**

Задания со свободно конструируемым ответом (СКО) предполагает составление развернутого ответа на теоретический вопрос. Задание с выбором одного варианта ответа (ОВ, в задании данного типа предлагается несколько вариантов ответа, среди которых один верный. Задания со свободно конструируемым ответом (СКО) предполагает составление развернутого ответа, включающего полное решение задачи с пояснениями.

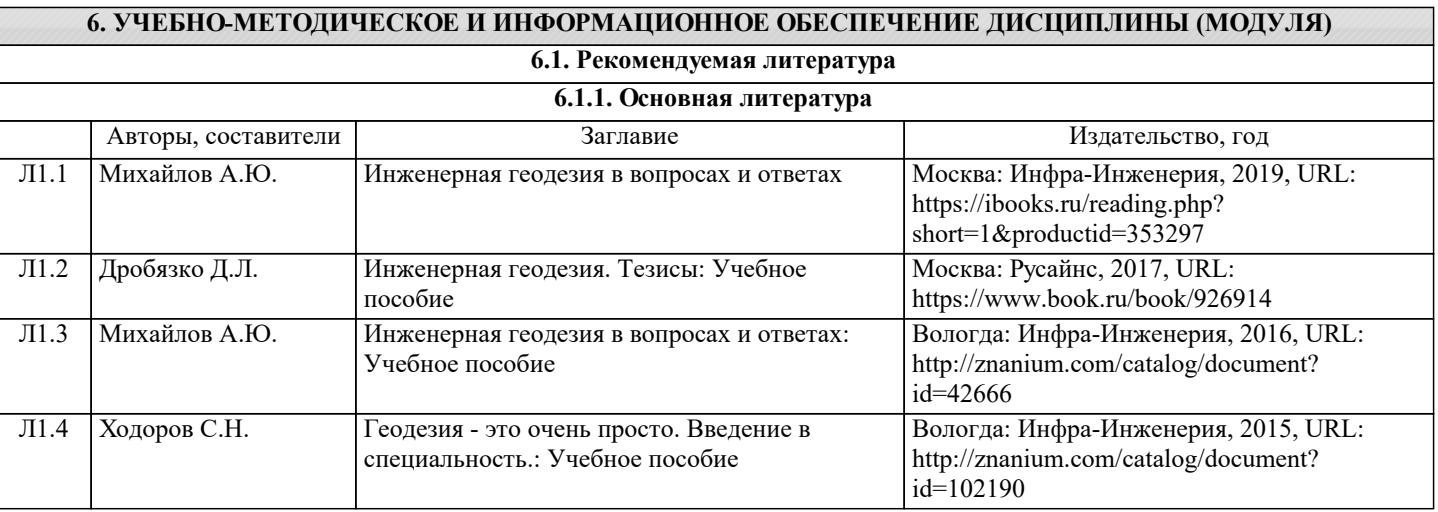

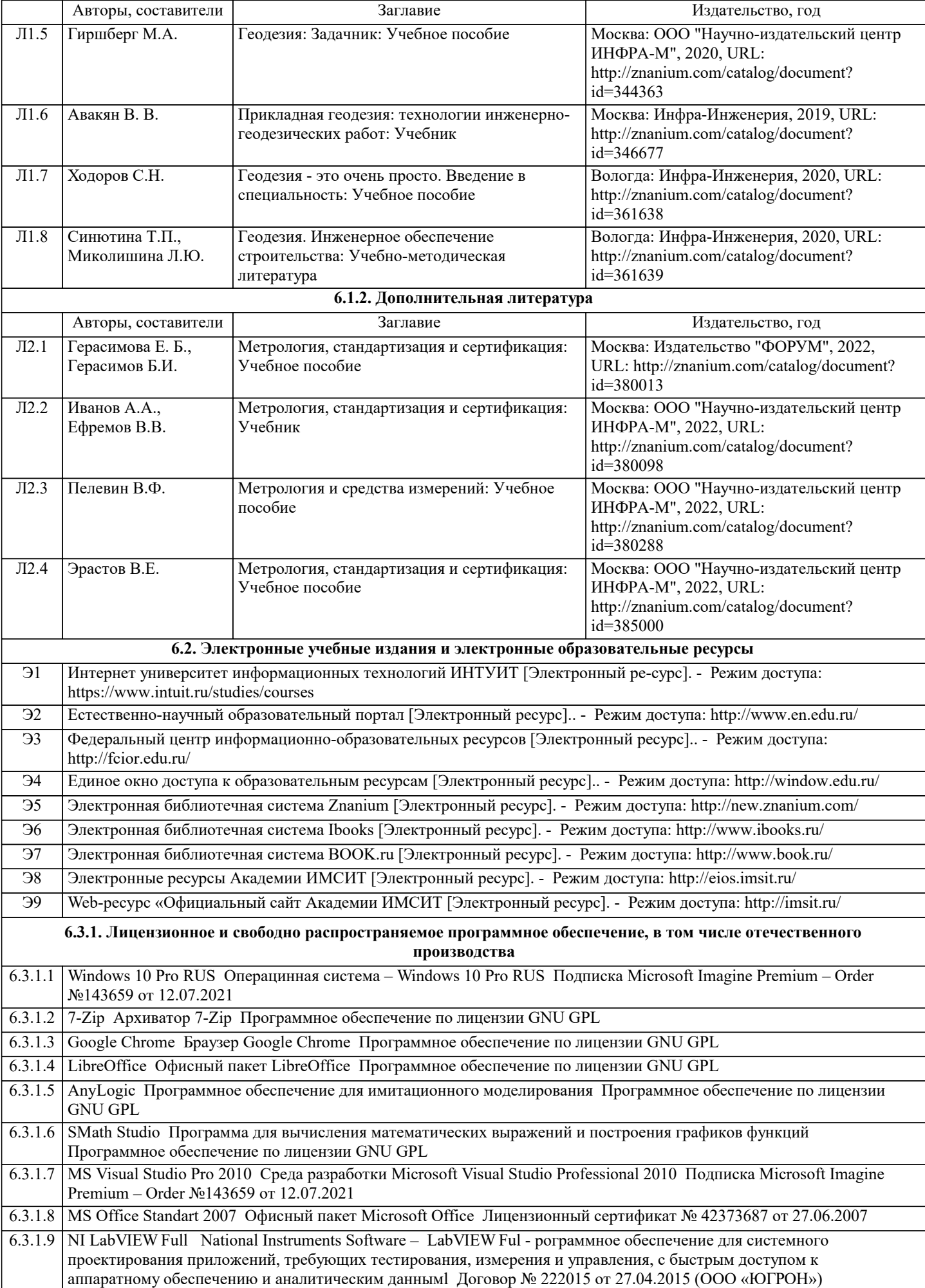

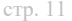

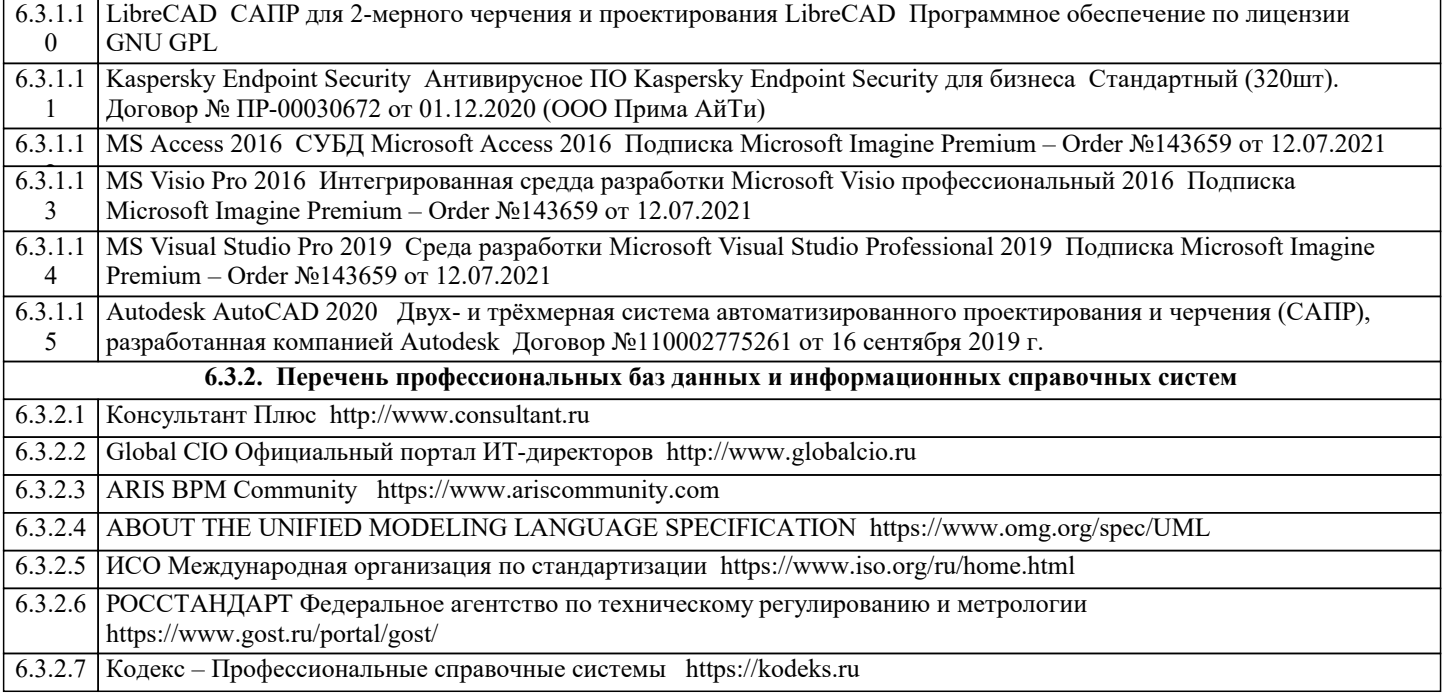

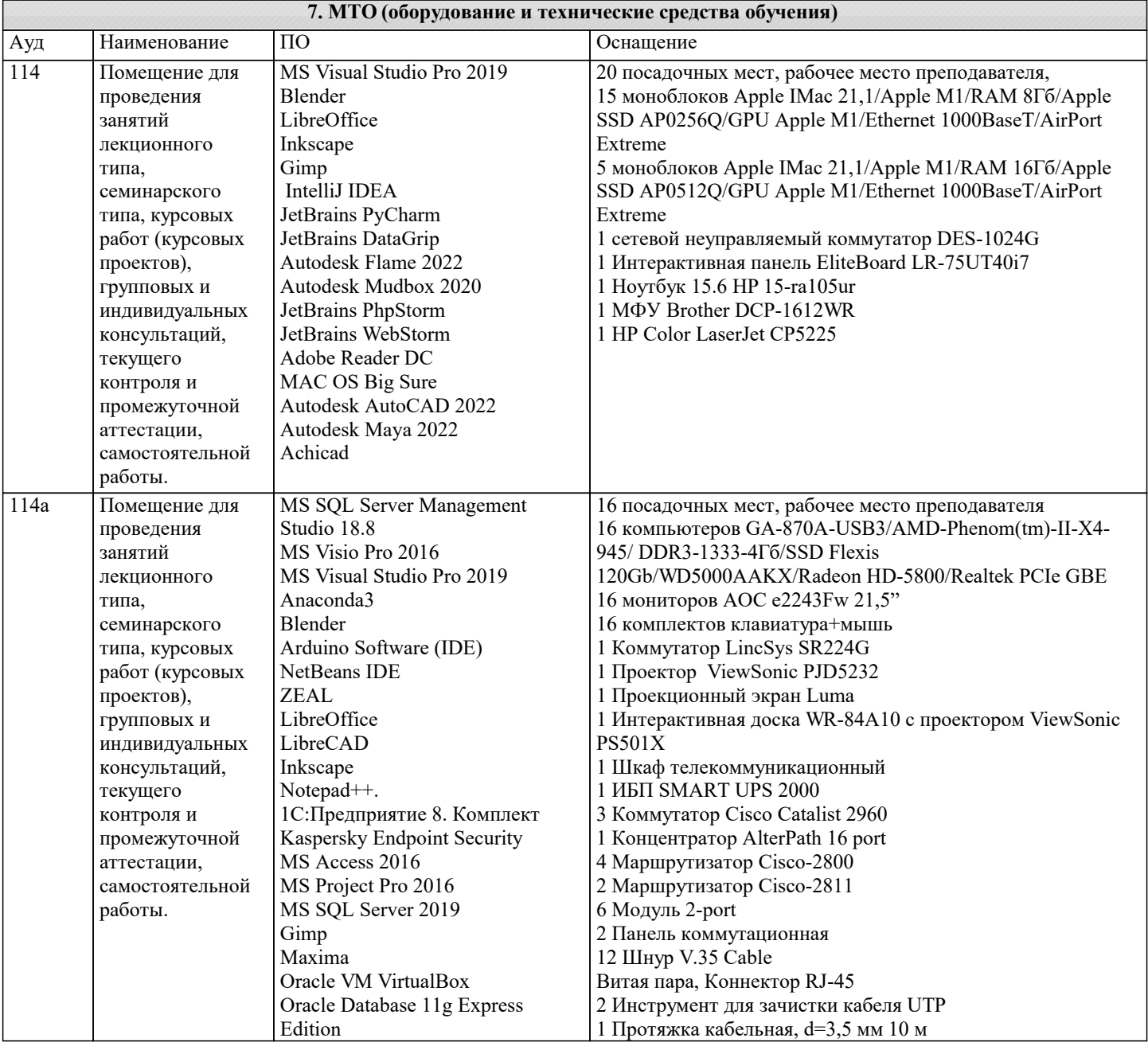

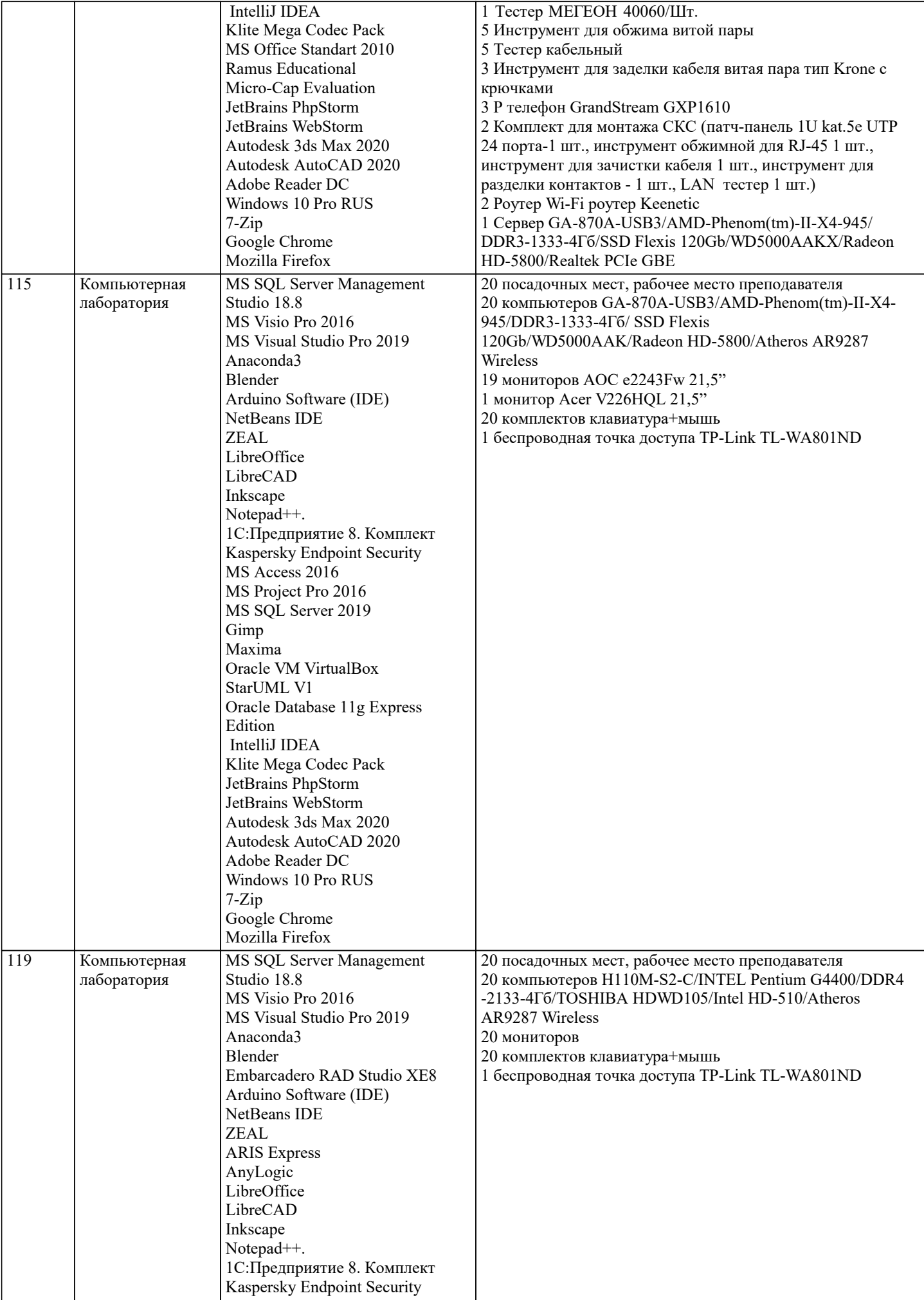

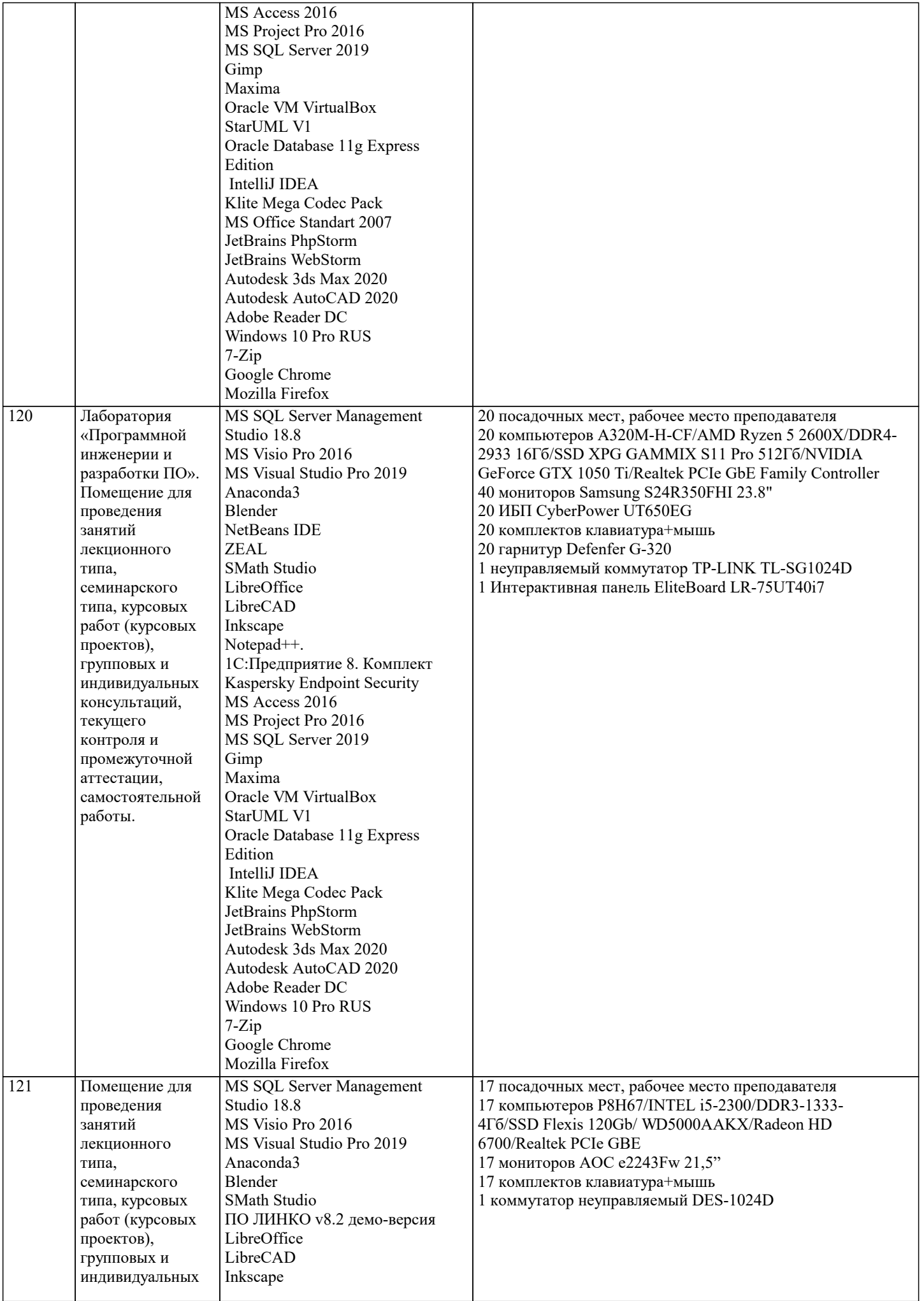

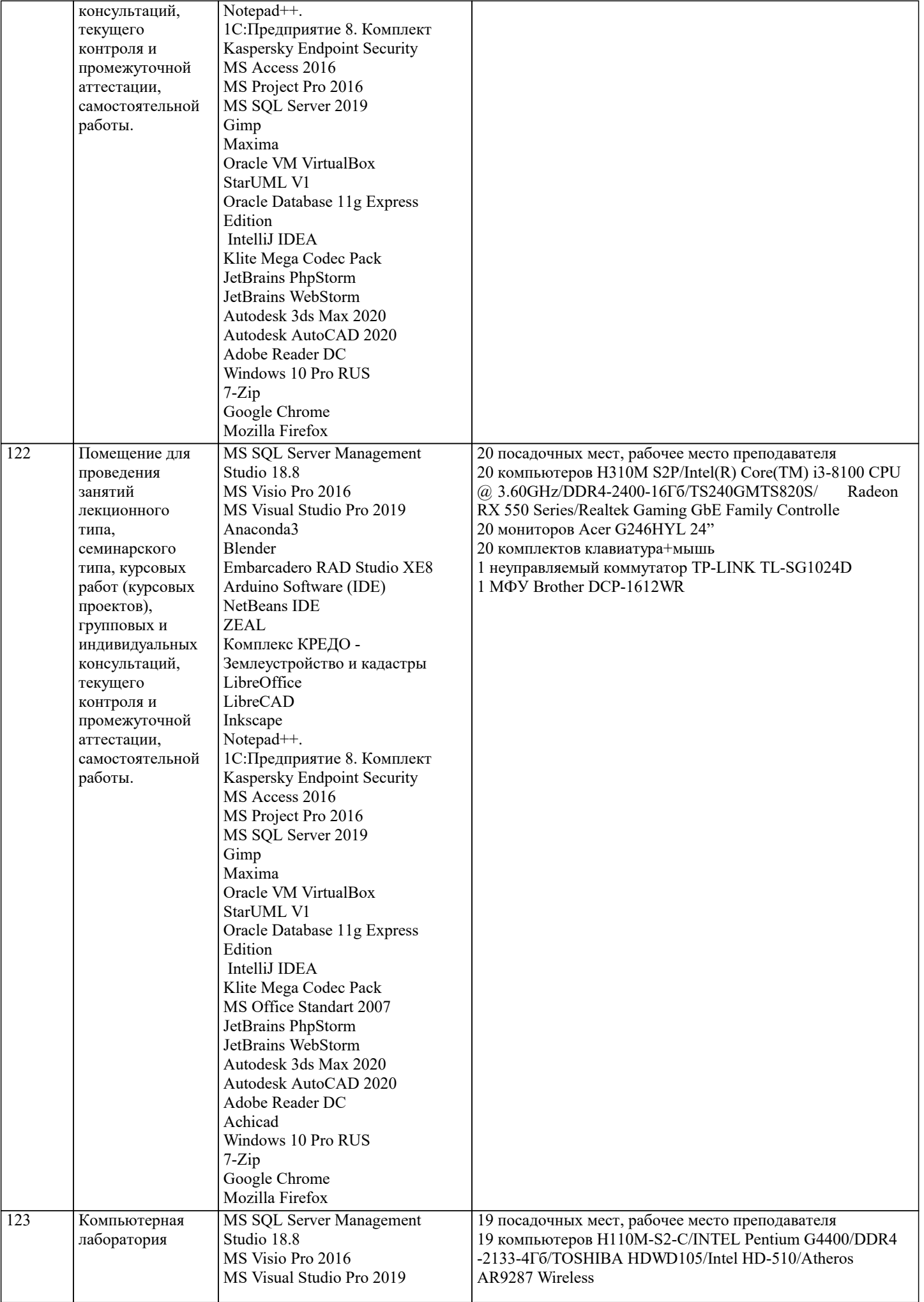

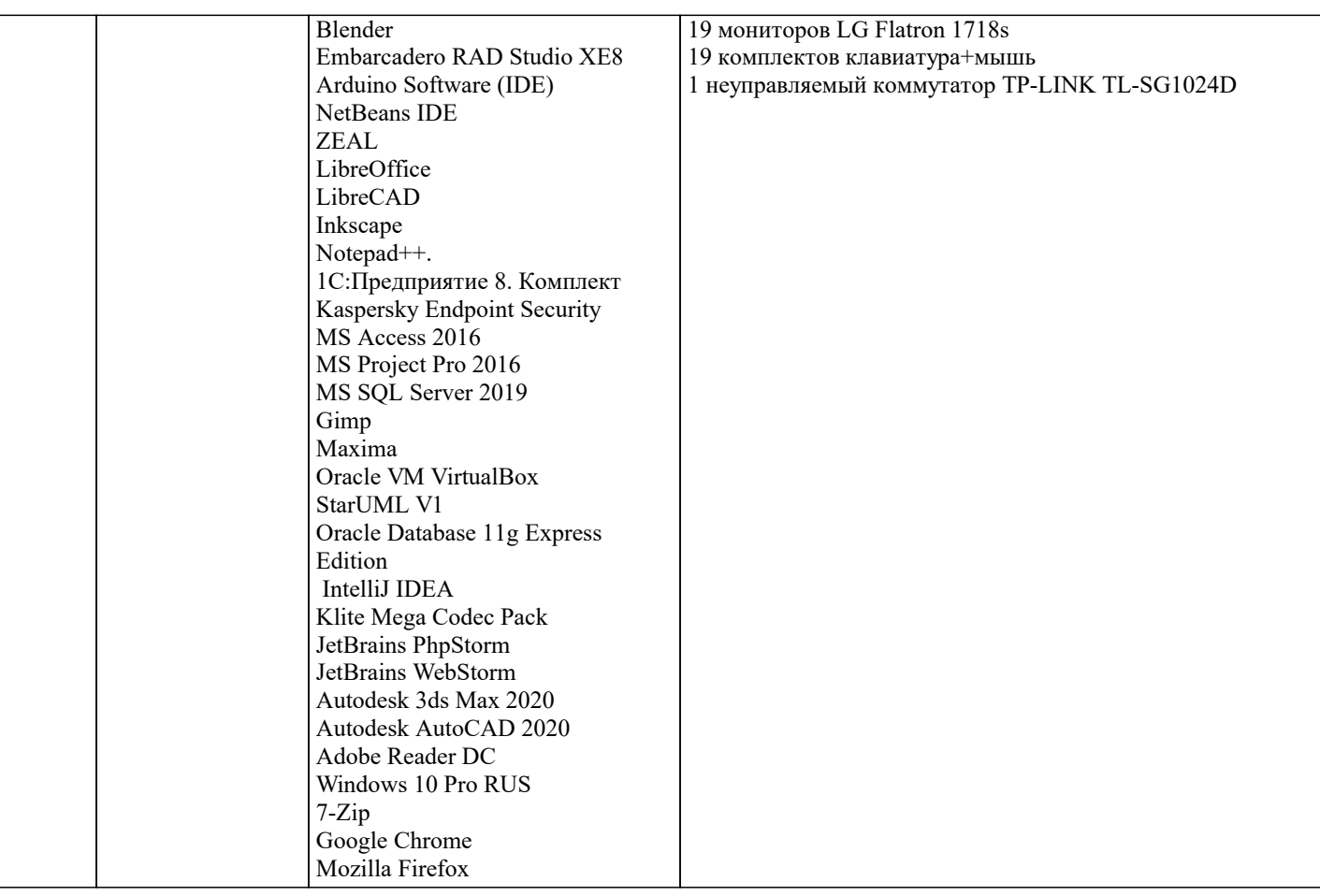

#### 8. МЕТОДИЧЕСКИЕ УКАЗАНИЯ ДЛЯ ОБУЧАЮЩИХСЯ ПО ОСВОЕНИЮ ДИСЦИПЛИНЫ (МОДУЛЯ)

В соответствии с требованиями ФГОС ВО по направлению подготовки реализация компетентностного подхода предусматривает использование в учебном процессе активных и интерактивных форм проведения занятий (разбор конкретных задач, проведение блиц-опросов, исследовательские работы) в сочетании с внеаудиторной работой с целью формирования и развития профессиональных навыков обучающихся.

Лекционные занятия дополняются ПЗ и различными формами СРС с учебной и научной литературой В процессе такой работы студенты приобретают навыки «глубокого чтения» - анализа и интерпретации текстов по методологии и методике дисциплины.

Учебный материал по дисциплине «Высокопроизводительные вычислительные системы». разделен на логически завершенные части (модули), после изучения, которых предусматривается аттестация в форме письменных тестов, контрольных работ.

Работы оцениваются в баллах, сумма которых лает рейтинг кажлого обучающегося. В баллах оцениваются не только знания и навыки обучающихся, но и их творческие возможности: активность, неординарность решений поставленных проблем. Каждый молуль учебной лиспиплины включает обязательные вилы работ - лекции. ПЗ. различные вилы СРС (выполнение домашних заданий по решению задач, подготовка к лекциям и практическим занятиям).

Форма текущего контроля знаний – работа студента на практическом занятии, опрос. Форма промежуточных аттестаций – контрольная работа в аудитории, домашняя работа. Итоговая форма контроля знаний по модулям – контрольная работа с задачами по материалу модуля.

Методические указания по выполнению всех видов учебной работы размещены в электронной образовательной среде акалемии.

Методические указания и материалы по видам учебных занятий по дисциплине:

Вид учебных занятий, работ Организация деятельности обучающегося

Лекция- Написание конспекта лекций: кратко, схематично, последовательно фиксировать основные положения, выводы, формулировки, обобщения, отмечать важные мысли, выделять ключевые слова, термины. Проверка терминов, понятий с помощью энциклопедий, словарей, справочников с выписыванием толкований в тетрадь. Обозначить вопросы, термины, материал, который вызывает трудности, попытаться найти ответ в рекомендуемой литературе, если самостоятельно не удаётся разобраться в материале, необходимо сформулировать вопрос и задать преподавателю на консультации, на практическом занятии.

Практические занятия - Конспектирование источников. Работа с конспектом лекций, подготовка ответов к контрольным вопросам, просмотр рекомендуемой литературы, работа с текстом. Выполнение практических задач в инструментальных средах. Выполнение проектов. Решение расчётно-графических заданий, решение задач по алгоритму и др.

Самостоятельная работа - Знакомство с основной и дополнительной литературой, включая справочные издания, зарубежные источники, конспект основных положений, терминов, сведений, требующихся для запоминания и являющихся основополагающими в этой теме. Составление аннотаций к прочитанным литературным источникам и др.

# 9. МЕТОДИЧЕСКИЕ УКАЗАНИЯ ОБУЧАЮЩИМСЯ ПО ВЫПОЛНЕНИЮ САМОСТОЯТЕЛЬНОЙ РАБОТЫ

Основными задачами самостоятельной работы студентов, являются: во–первых, продолжение изучения дисциплины в домашних условиях по программе, предложенной преподавателем; во–вторых, привитие студентам интереса к технической и математической литературе, инженерному делу. Изучение и изложение информации, полученной в результате изучения научной литературы и практических материалов, предполагает развитие у студентов как владения навыками устной речи, так и способностей к четкому письменному изложению материала.

Основной формой контроля за самостоятельной работой студентов являются практические занятия, а также еженедельные консультации преподавателя.

Практические занятия – наиболее подходящее место для формирования умения применять полученные знания в практической деятельности.

При подготовке к практическим занятиям следует соблюдать систематичность и последовательность в работе. Необходимо сначала внимательно ознакомиться с содержанием плана практических занятий. Затем, найти в учебной литературе соответствующие разделы и прочитать их. Осваивать изучаемый материал следует по частям. После изучения какой-либо темы или ее отдельных разделов необходимо полученные знания привести в систему, связать воедино весь проработанный материал.

При подведении итогов самостоятельной работы преподавателем основное внимание должно уделяться разбору и оценке лучших работ, анализу недостатков. По предложению преподавателя студент может изложить содержание выполненной им письменной работы на практических занятиях